# Cisco Secure Endpoint Linux Primer

## Sommario

### Introduzione

Di seguito sono riportate alcune nozioni di base e una panoramica generale sul connettore Cisco Secure Endpoint Linux.

### Requisiti di sistema

Sono supportati i seguenti sistemi operativi: [Compatibilità con Cisco Secure Endpoint Linux](/content/en/us/support/docs/security/amp-endpoints/215163-amp-for-endpoints-linux-connector-os-com.html) [Connector OS](/content/en/us/support/docs/security/amp-endpoints/215163-amp-for-endpoints-linux-connector-os-com.html)

Per il corretto funzionamento del connettore Secure Endpoint è necessario almeno 1,5 GB di ● spazio disponibile sul disco rigido.

#### Requisiti di connettività di rete

Vedere [Required-Server-Addresses-for-Advanced-Malware-Protection-AMP](/content/en/us/support/docs/security/sourcefire-amp-appliances/118121-technote-sourcefire-00.html) Installazione

Risultati dell'installazione locale riuscita su CentOS versione 6.4 (finale)

#### **/var/log/messages**

Mar 3 14:47:34 vmc stabulic: cisco-amp: starting rpm pre scriptlet (1) Mar 3 14:47:34 vmc stabulic: cisco-amp: rpm pre scriptlet done Mar 3 14:47:35 vmc stabulic: cisco-amp: starting rpm post scriptlet (1) Mar 3 14:47:35 vmc stabulic: cisco-amp: skip installing redirfs since it is already installed Mar 3 14:47:35 vmc stabulic: Mar 03 14:47:35 vmc AMPInstaller[2107]: Info: executing post Mar 3 14:47:35 vmc stabulic: Mar 03 14:47:35 vmc AMPInstaller[2107]: Info: sending event Mar 3 14:47:35 vmc ampinsthelper: Set minimum reported log level to error Mar 3 14:47:36 vmc ampinsthelper: Shutdown file logger for module:ampsupport Mar 3 14:47:36 vmc stabulic: Mar 03 14:47:36 vmc AMPInstaller[2107]: Info: event sent Mar 3 14:47:36 vmc stabulic: Mar 03 14:47:36 vmc AMPInstaller[2107]: Info: starting connector Mar 3 14:47:36 vmc kernel: Kernel logging (proc) stopped. Mar 3 14:47:36 vmc rsyslogd: [origin software="rsyslogd" swVersion="5.8.10" x-pid="1133" xinfo="http://www.rsyslog.com"] exiting on signal 15. Mar 3 14:47:37 vmc kernel: imklog 5.8.10, log source = /proc/kmsg started. Mar 3 14:47:37 vmc rsyslogd: [origin software="rsyslogd" swVersion="5.8.10" x-pid="2136" xinfo="http://www.rsyslog.com"] start Mar 3 14:47:37 vmc init: /etc/init.conf: Unable to load configuration: No such file or directory Mar 3 14:47:37 vmc init: cisco-amp pre-start: redirfs already loaded Mar 3 14:47:37 vmc init: cisco-amp pre-start: loading avflt Mar 3 14:47:37 vmc kernel: Cisco Anti-Virus Filter for the RedirFS Framework 1.0. Based on RedirFS AVFlt 0.6 <www.redirfs.org> Mar 3 14:47:37 vmc init: cisco-amp pre-start: avflt loaded Mar 3 14:47:37 vmc init: cisco-amp pre-start: loading ampnetworkflow Mar 3 14:47:37 vmc init: cisco-amp pre-start: ampnetworkflow loaded Mar 3 14:47:37 vmc init: cisco-amp pre-start: done Mar 3 14:47:37 vmc ampdaemon: Set minimum reported log level to notice Mar 3 14:47:37 vmc stabulic: Mar 03 14:47:37 vmc AMPInstaller[2107]: Info: connector started Mar 3 14:47:37 vmc stabulic: cisco-amp: rpm post scriptlet done Mar 3 14:47:37 vmc yum[1995]: Installed: ciscoampconnector-1.0.0.184-1.el6.x86\_64**[root@vmc cisco]# ps aux | grep -i amp** root 825 0.0 1.1 203376 11532 ? Ssl 13:47 0:00 /opt/cisco/amp/bin/ampmon -addr=

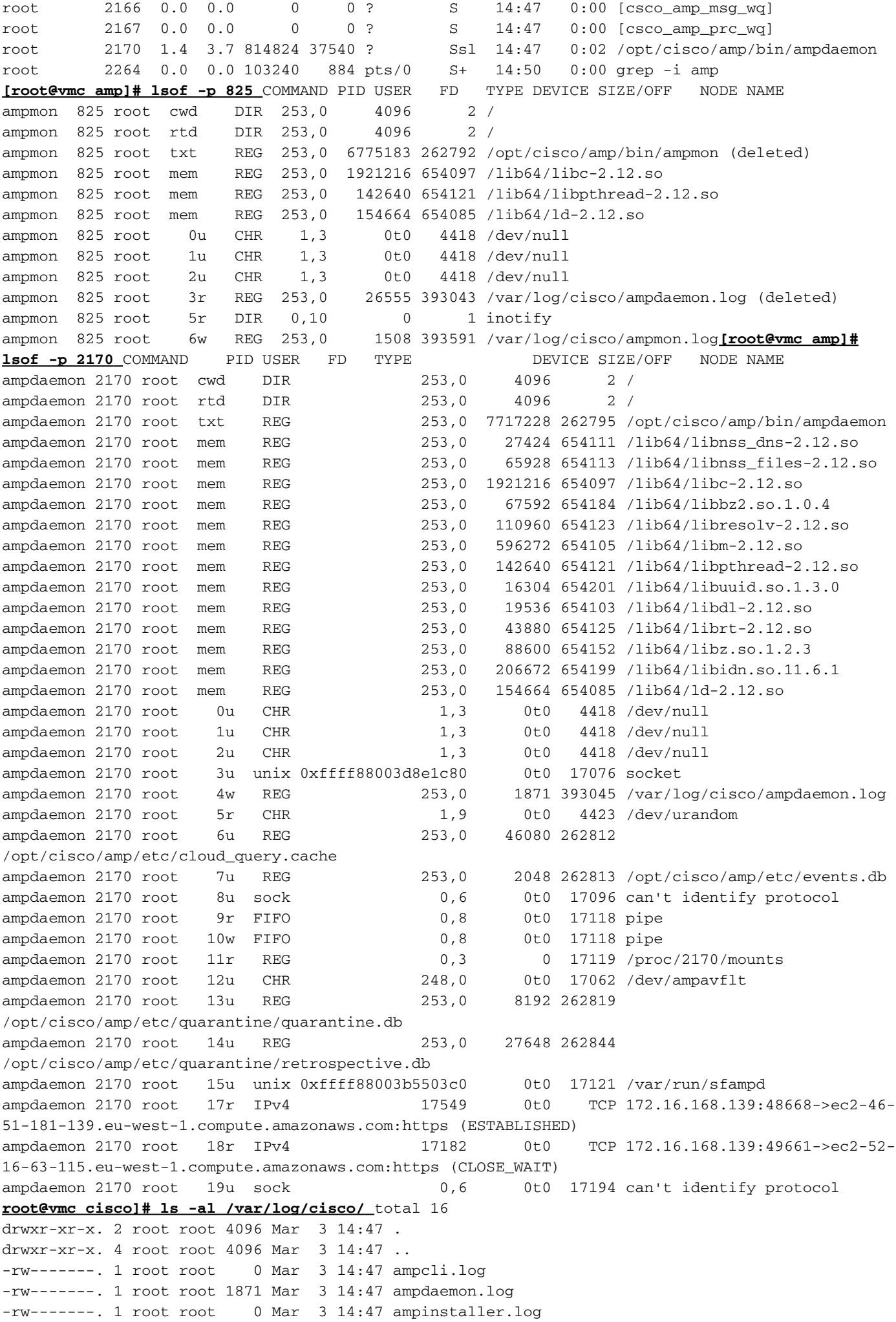

-rw-------. 1 root root 1256 Mar 3 14:50 ampmon.log**binaries in /opt/cisco/amp/bin/** [root@vmc ~]# **initctl start cisco-amp** cisco-amp start/running, process 1567 [root@vmc ~]# **/opt/cisco/amp/bin/ampcli status** [logger] Set minimum reported log level to notice Trying to connect... Connected. Status: Connected Scan: Ready for scan Last Scan: 2016-05-02 08:01 PM Policy: Protect Policy for FireAMP Linux (#446) [root@vmc ~]# **initctl stop cisco-amp** cisco-amp stop/waiting

#### Disabilita servizio amp su rhel 6

# initctl stop cisco-amp # mv /etc/init/cisco-amp.conf /etc/init/cisco-amp.conf.disabled # mv /etc/init/cisco-ampupdater.conf /etc/init/cisco-ampupdater.conf.disabled # chmod -x /etc/cron.hourly/cisco-ampupdater.cron

#### Criteri connettore

I clienti vedranno 2 criteri creati automaticamente nel loro elenco di criteri di Cisco Secure Console. Criteri di controllo per Cisco Secure Endpoint Linux Connector Criteri di protezione per Cisco Secure Endpoint Linux Connector L'unica differenza tra i due criteri è la modalità di conferma file File -> Modalità -> Condanna file Controllo - Controllo Proteggi - Quarantena I clienti possono modificare questi criteri, copiarli per la configurazione o creare un nuovo criterio. Differenze di configurazione principali rispetto ad altri connettori Nessuna configurazione interfaccia utente client Solo comunicazione Porta 443 File -> Mode -> On Execute Mode è solo "Passive" Rete -> DFC -> L'azione di rilevamento è solo "Controlla" Criteri - Modalità file Modalità di esecuzione

Non consente la modalità "Attivo" che può causare una riduzione estrema delle prestazioni. In modalità "Passiva", l'esecuzione è consentita mentre viene determinata la disposizione - il processo viene terminato se la disposizione è dannosa.

Dimensioni massime file di scansione - 5 MB Dimensione massima dell'archivio di scansione - 50 MB Nota: queste dimensioni potrebbero cambiare in futuro. Queste dimensioni corrispondono alle impostazioni dei criteri Mac/OSX.

#### Criteri - DFC (Device Flow Correlation)

L'azione di rilevamento predefinita è "Audit" e non è configurabile. Gli eventi DFC verranno

generati quando viene rilevato, ma il flusso di rete non verrà terminato in questo momento. Questa è la soluzione

## Criteri - Motori offline

ClamAV

ClamAV è un motore offline integrato nel connettore Linux - è abilitato per impostazione predefinita.

In totale ciò significa che devono essere disponibili circa 200 MB di spazio su disco per l'installazione e per garantire che vi sia spazio sufficiente per le definizioni ClamAV.

## Funzionalità attualmente non disponibili

## **TETRA**

Non esiste alcun motore TETRA, in quanto è solo per Windows.

## SPERO e Ethos

I motori SPERO ed Ethos si applicano anche solo ai file Windows e non sono implementati nel connettore Linux.

L'intelligenza di questi motori sarà tradotta in incontri 1:1 nel cloud AMP — il Connettore Linux avrà copertura per questi come 1:1 è usato per fare molto del sollevamento pesante.

### Domande frequenti:

- D: Saranno supportate altre versioni di Linux?
- A: Ci saranno altre versioni di Linux aggiunte in futuro.
- D: Il cloud privato è supportato?
- R: Sì, dal momento che sono supportati VPC 2.4.1 Mac e Linux.
- D: I kernel personalizzati sono supportati?

A: Sì. Il connettore Secure Endpoint Linux può essere in grado di compilare moduli kernel personalizzati per i kernel attualmente non supportati. Per ulteriori informazioni, vedere [Creazione di moduli kernel del](https://www.cisco.com/c/it_it/support/docs/security/secure-endpoint/217207-building-cisco-secure-endpoint-linux-con.html) [connettore Linux di Cisco Secure Endpoint.](https://www.cisco.com/c/it_it/support/docs/security/secure-endpoint/217207-building-cisco-secure-endpoint-linux-con.html) Il connettore Secure Endpoint Linux potrebbe non essere installato correttamente nei kernel personalizzati. Se si dispone di un kernel personalizzato, contattare il supporto tecnico prima di tentare l'installazione.